# МИНИСТЕРСТВО ОБРАЗОВАНИЯ И НАУКИ РОССИЙСКОЙ ФЕДЕРАЦИИ

Федеральное государственное автономное учреждение высшего профессионального образования "Казанский (Приволжский) федеральный университет"

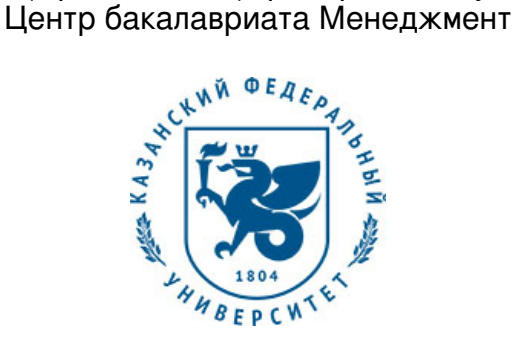

## **УТВЕРЖДАЮ**

Проректор по образовательной деятельности КФУ Проф. Таюрский Д.А.

\_\_\_\_\_\_\_\_\_\_\_\_\_\_\_\_\_\_\_\_\_\_\_\_\_\_ "\_\_\_"\_\_\_\_\_\_\_\_\_\_\_\_\_\_20\_\_\_ г.

# **Программа дисциплины**

Информатика Б1.Б.31

Направление подготовки: 38.03.02 - Менеджмент Профиль подготовки: Менеджмент организации Квалификация выпускника: бакалавр Форма обучения: очное Язык обучения: русский **Автор(ы):** Кодолова И.А. **Рецензент(ы):** Исмагилов И.И.

## **СОГЛАСОВАНО:**

Заведующий(ая) кафедрой: Исмагилов И. И. Протокол заседания кафедры No \_\_\_ от "\_\_\_\_" \_\_\_\_\_\_\_\_\_\_\_\_\_\_ 201 г Учебно-методическая комиссия Института управления, экономики и финансов (центр бакалавриата: менеджмент): Протокол заседания УМК No или пот " и так и 201 г.

Регистрационный No

Казань 2016

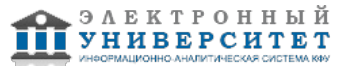

# **Содержание**

1. Цели освоения дисциплины

2. Место дисциплины в структуре основной образовательной программы

3. Компетенции обучающегося, формируемые в результате освоения дисциплины /модуля

4. Структура и содержание дисциплины/ модуля

5. Образовательные технологии, включая интерактивные формы обучения

6. Оценочные средства для текущего контроля успеваемости, промежуточной аттестации по итогам освоения дисциплины и учебно-методическое обеспечение самостоятельной работы студентов

7. Литература

8. Интернет-ресурсы

9. Материально-техническое обеспечение дисциплины/модуля согласно утвержденному учебному плану

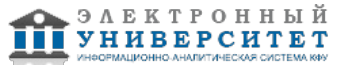

Программу дисциплины разработал(а)(и) старший преподаватель, к.н. (доцент) Кодолова И.А. кафедра экономико-математического моделирования Институт управления, экономики и финансов , IAKodolova@kpfu.ru

## **1. Цели освоения дисциплины**

Преподавание курса 'Информатика' имеет цель - дать знания об информационных процессах в экономике, о структуре, свойствах и особенностях экономической информации, а также о технологическом процессе её обработки. Ознакомить с современными программными средствами обработки экономической информации и сформировать практические навыки их применения.

Задачи курса:

- сформировать систему знаний об информационных процессах в экономике;

- дать представление о современных программных средствах реализации информационных процессов;

- подготовить студентов экономических специальностей к всестороннему использованию современной вычислительной техники и современных компьютерных технологий в своей будущей профессиональной деятельности;

- дать практические навыки работы с современными программными продуктами, применяемыми для обработки экономической информации.

#### **2. Место дисциплины в структуре основной образовательной программы высшего профессионального образования**

Данная учебная дисциплина включена в раздел " Б1.Б.31 Дисциплины (модули)" основной образовательной программы 38.03.02 Менеджмент и относится к базовой (общепрофессиональной) части. Осваивается на 2 курсе, 4 семестр.

Данная учебная дисциплина включена в раздел ' Б1.Б.29 Дисциплины (модули)' основной образовательной программы 38.03.02 Менеджмент и относится к базовой (общепрофессиональной) части. Осваивается на 2 курсе, 4 семестр.

Данная учебная дисциплина включена в раздел 'Б1.Б9' базовой части. Осваивается на первом курсе.

Изучению курса 'Информатика' предшествует освоение всех разделов школьного курса информатики и приобретение базовых практических навыков работы с вычислительной техникой.

Курс 'Информатика' изучается одновременно с общеобразовательными дисциплинами. Курс является необходимым для овладения теоретическими и практическими знаниями, лежащими в основе общенаучных дисциплин экономического профиля, а также курсов, изучающих конкретные задачи микро- и макроэкономики, финансов и бизнеса.

После освоения курса 'Информатика' изучается дисциплин 'Информационные технологии'.

Знания, полученные при изучении курса 'Информатика' используются во всех курсах, предполагающих применении современных информационных технологий.

Данная дисциплина способствует освоению дисциплин экономического профиля и формирует общекультурные и профессиональные компетенции у обучающихся.

#### **3. Компетенции обучающегося, формируемые в результате освоения дисциплины /модуля**

В результате освоения дисциплины формируются следующие компетенции:

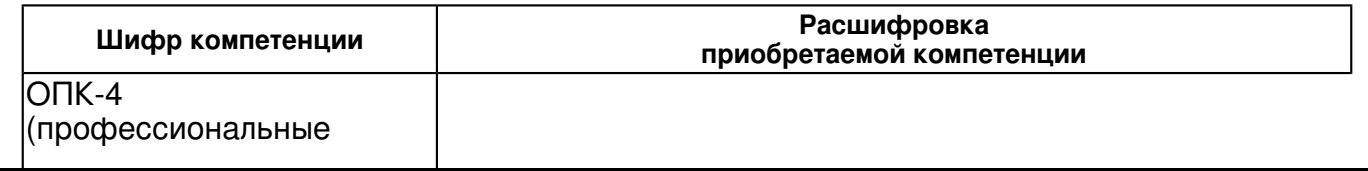

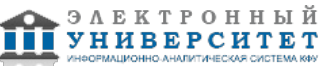

компетенции)

способность находить организационно-управленческие решения в профессиональной деятельности и готовность

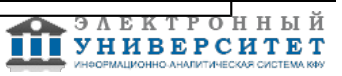

нести за них ответственность

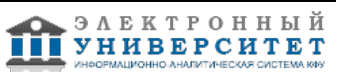

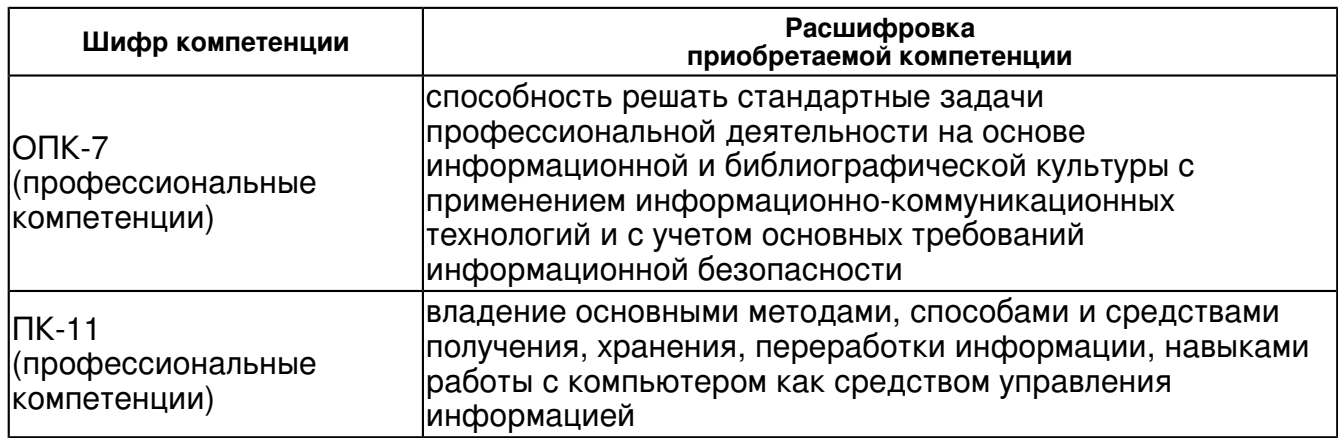

В результате освоения дисциплины студент:

1. должен знать:

 - основные понятия теории экономической информации, основные тер-мины и определения, связанные с понятиями 'информация', 'экономическая информация', основные закономерности прохождения информационных пото-ов;

- основные характеристики и назначение программных средств введения, преобразования, переработки, передачи и представления экономической информации.

#### 2. должен уметь:

 - выбирать и применять современные программные средства для решения задач в области экономики, финансов и бизнеса;

- выполнять поиск и обработку экономической информации средствами офисных приложений;

- выбирать программные средства для обработки экономических данных в соответствии с поставленной задачей;

представлять, преобразовывать и анализировать данные экономического характера в текстовом, табличном и графическом виде;

- осуществлять сбор, анализ и обработку данных, необходимых для решения поставленных экономических задач.

#### 3. должен владеть:

 - навыками работы с системным программным обеспечением ПК, программными средствами антивирусной защиты информации;

- технологией работы с современными программными средствами обработки экономической информации текстового и табличного характера, средствами графической интерпретации экономической информации;

- навыками работы в сети Internet.

- понимать сущность и значение информации в развитии современного информационного общества;

- соблюдать основные требования информационной безопасности;

- применять основные методы, способы и средства получения, хранения, переработки информации;

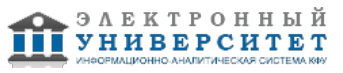

- выбирать инструментальные средства для обработки экономической информации в соответствии с поставленной задачей;

- использовать для решения экономических задач современные технические средства.

 - понимать сущность и значение информации в развитии современного информационного общества;

- соблюдать основные требования информационной безопасности;

- применять основные методы, способы и средства получения, хранения, переработки информации;

- выбирать инструментальные средства для обработки экономической информации в соответствии с поставленной задачей;

- использовать для решения экономических задач современные технические средства.

#### **4. Структура и содержание дисциплины/ модуля**

Общая трудоемкость дисциплины составляет 2 зачетных(ые) единиц(ы) 72 часа(ов).

Форма промежуточного контроля дисциплины зачет в 4 семестре.

Суммарно по дисциплине можно получить 100 баллов, из них текущая работа оценивается в 50 баллов, итоговая форма контроля - в 50 баллов. Минимальное количество для допуска к зачету 28 баллов.

86 баллов и более - "отлично" (отл.);

71-85 баллов - "хорошо" (хор.);

55-70 баллов - "удовлетворительно" (удов.);

54 балла и менее - "неудовлетворительно" (неуд.).

#### **4.1 Структура и содержание аудиторной работы по дисциплине/ модулю Тематический план дисциплины/модуля**

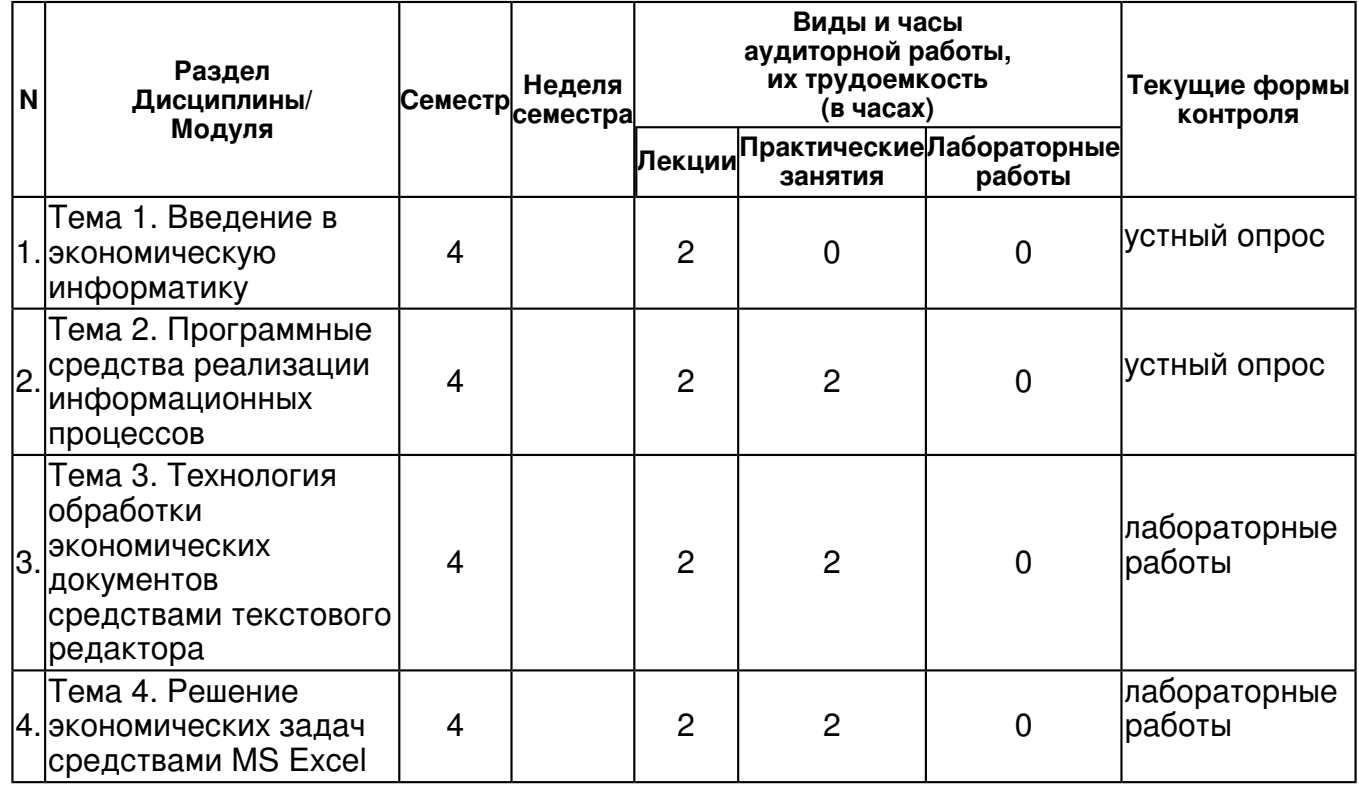

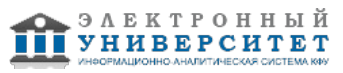

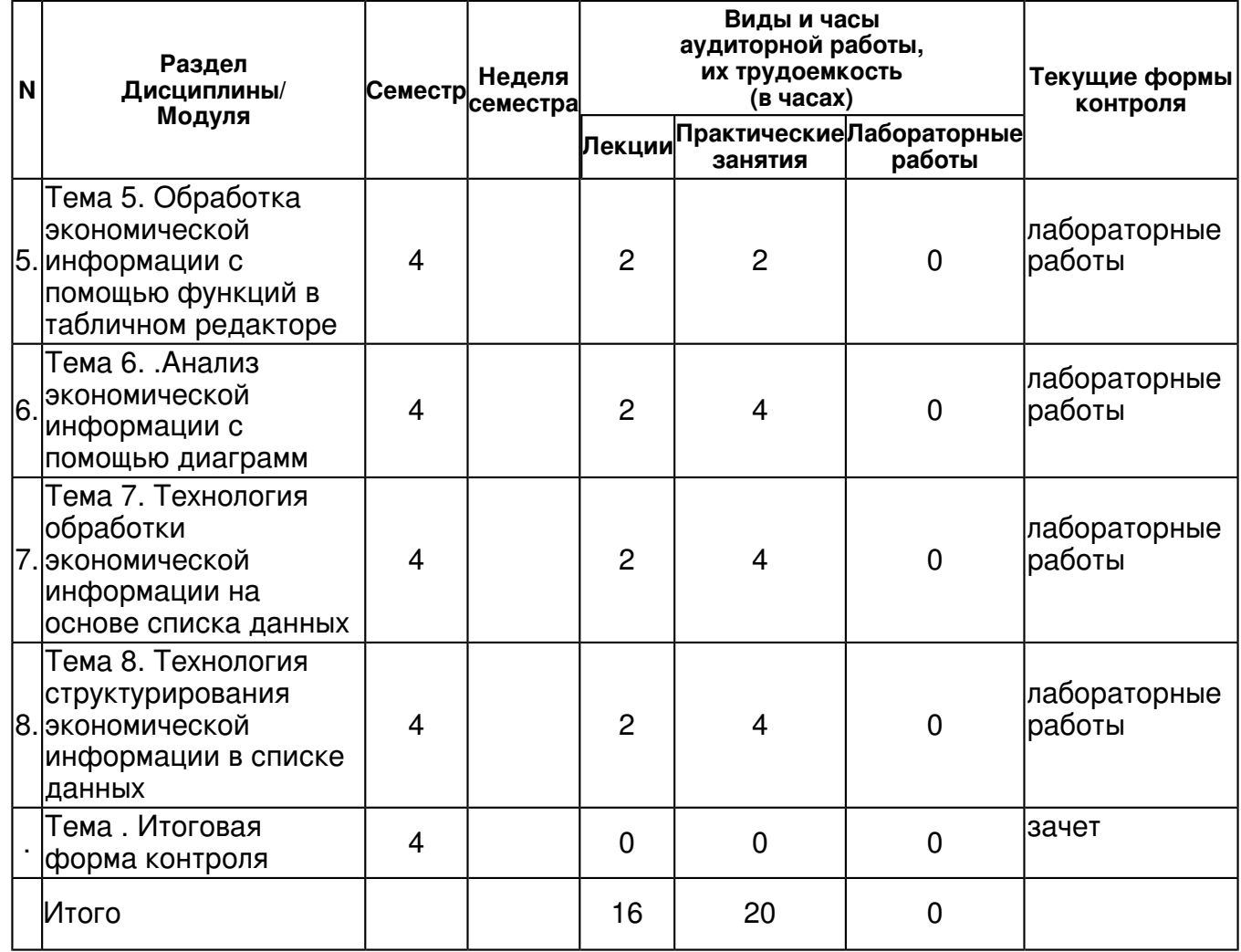

# **4.2 Содержание дисциплины**

## **Тема 1. Введение в экономическую информатику**

## *лекционное занятие (2 часа(ов)):*

Информационные процессы в экономике. Основные понятия информатики и информатизации. Понятие информации и экономической информации. Общая характеристика процессов сбора, передачи, обработки и накопления информации.

#### **Тема 2. Программные средства реализации информационных процессов** *лекционное занятие (2 часа(ов)):*

Назначение и классификация программного обеспечения персональных компьютеров. Состав и назначение системного программного обеспечения. Состав и назначение прикладного программного обеспечения. Офисное программное обеспечение. Прикладное программное обеспечение в экономике. Инструментарий технологии программирования.

## *практическое занятие (2 часа(ов)):*

Особенности и функциональные возможности операционной системы семейства Windows. Файловая система и файловая структура. Программа Проводник и Мой компьютер. Структура пакета MS Office. Принципы работы программных продуктов MS Office.

#### **Тема 3. Технология обработки экономических документов средствами текстового редактора**

## *лекционное занятие (2 часа(ов)):*

Функциональные возможности MS Word. Разработка текстовых документов в среде MS Word. Режимы отображения документа. Основные правила ввода и редактирования текста. Понятие абзаца. Использование средств вычислений в таблицах. Обработка больших документов. Использование разделов, нумерации страниц, колонтитулов.

#### *практическое занятие (2 часа(ов)):*

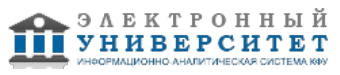

Способы форматирования текста. Способы создания таблиц в документе MS Word. Изменение структуры таблиц. Способы форматирования таблицы. Использование форм и шаблонов в документах MS Word.

#### **Тема 4. Решение экономических задач средствами MS Excel**

#### *лекционное занятие (2 часа(ов)):*

Назначение табличного MS Excel. Основные функциональные возможности. Основные понятия MS Excel. Элементы рабочего окна. Технологические этапы создания табличного документа средствами MS Excel. Абсолютные и относительные ссылки в формулах. Технологические операции с рабочими листами. Режим группирования рабочих листов. Способы форматирования данных в рабочей книге.

#### *практическое занятие (2 часа(ов)):*

Создание рабочей книги. Типы данных. Ввод данных в рабочую книгу. Работа с формулами. Копирование формул. Создание многостраничного документа экономического характера. Вычисления в многостраничной рабочей книге.

#### **Тема 5. Обработка экономической информации с помощью функций в табличном редакторе**

#### *лекционное занятие (2 часа(ов)):*

Финансово-экономические расчеты в электронных таблицах. Использование встроенных функций для обработки экономической информации. Обзор основных функций MS Excel.

#### *практическое занятие (2 часа(ов)):*

Ввод функций с помощью Мастера функций. Работа с математическими и статистическими функциями. Использование логических функций.

#### **Тема 6. .Анализ экономической информации с помощью диаграмм**

#### *лекционное занятие (2 часа(ов)):*

Диаграмма как инструмент анализа и сравнения данных при решении экономических задач. Основные виды диаграмм. Способы построения диаграмм.

#### *практическое занятие (4 часа(ов)):*

Создание диаграммы с помощью Мастера диаграмм. Редактирование диаграмм. Форматирование и печать диаграмм.

#### **Тема 7. Технология обработки экономической информации на основе списка данных** *лекционное занятие (2 часа(ов)):*

Понятие списка данных. Правила создания списка данных. Ввод данных в список с помощью формы. Способы фильтрации списка данных.

## *практическое занятие (4 часа(ов)):*

Фильтрация списка данных с использованием автофильтра. Фильтрация списка данных с использованием расширенного фильтра.

#### **Тема 8. Технология структурирования экономической информации в списке данных** *лекционное занятие (2 часа(ов)):*

Способы сортировки списка данных. Автоматическое подведение итогов в списке данных. Структурирование и группировка данных при формировании итогов.

#### *практическое занятие (4 часа(ов)):*

Сортировка списка данных различными способами. Подведение промежуточных итогов с применением нескольких функций. Работа с элементами структуры списка данных.

## **4.3 Структура и содержание самостоятельной работы дисциплины (модуля)**

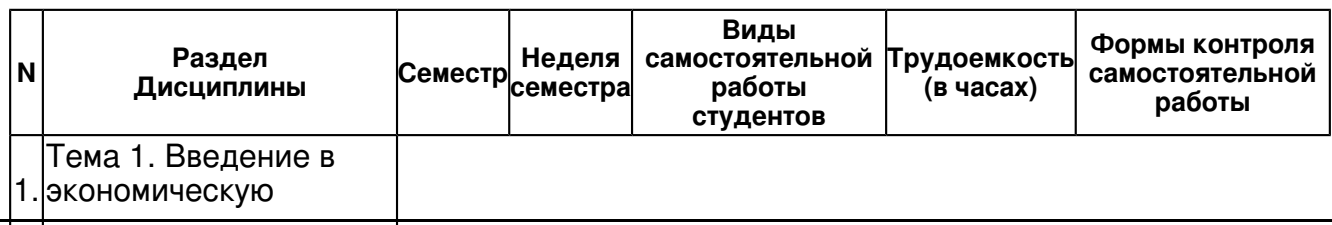

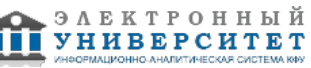

информатику

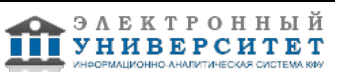

устному опросу

4 устный опрос

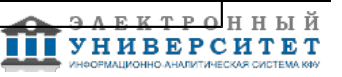

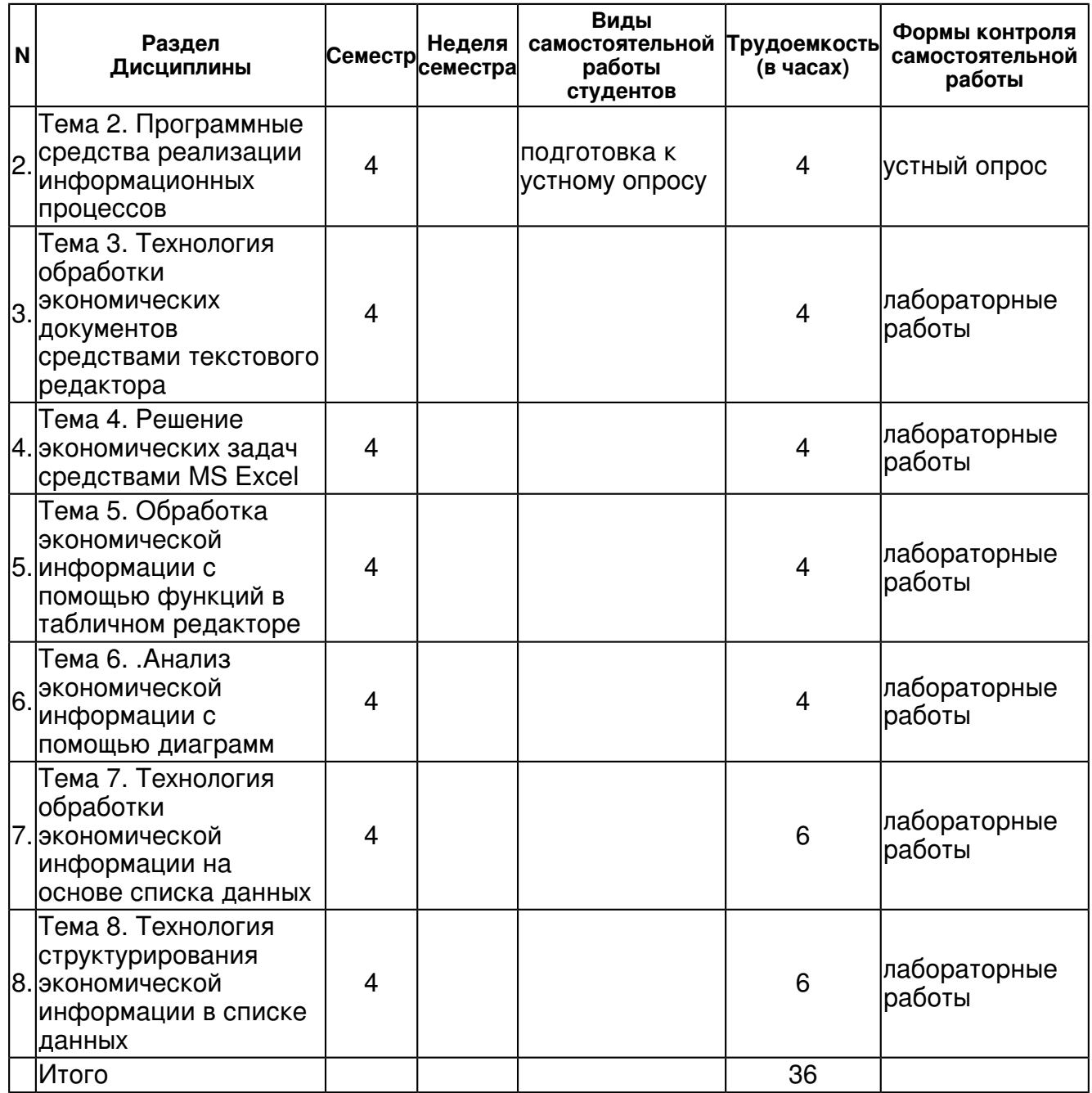

## **5. Образовательные технологии, включая интерактивные формы обучения**

Освоение дисциплины 'Информатика' предполагает использование как традиционных (лекции, практические занятия с использованием методических мате-риалов), так и инновационных образовательных технологий с использованием в учебном процессе активных и интерактивных форм проведения занятий: применение мультимедийных средств для проведения лекционных и практических занятий; компьютерное тестирование, использование компьютерной сети для размещения заданий и инструкций по их выполнению; использование электронных образовательных ресурсов, использование сети Интернет.

#### **6. Оценочные средства для текущего контроля успеваемости, промежуточной аттестации по итогам освоения дисциплины и учебно-методическое обеспечение самостоятельной работы студентов**

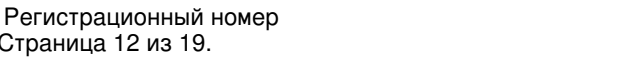

Страница 12 из 19.

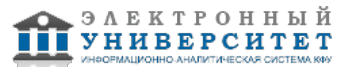

#### **Тема 1. Введение в экономическую информатику**

устный опрос , примерные вопросы:

1. Какие задачи решает экономическая информатика? 2. Дайте определение информации и экономической информации. Пере-числите особенности экономической информации. 3. Как классифицируется экономическая информация? Приведите классификацию по различным признакам. 4. Дайте характеристику структурных единиц физического подхода к структуре экономической информации. Приведите примеры структурных еди-ниц. 5. Дайте характеристику структурных единиц логического подхода к структуре экономической информации. Приведите примеры структурных еди-ниц. 6. Какие существуют подходы к оценке экономической информации?

#### **Тема 2. Программные средства реализации информационных процессов**

устный опрос , примерные вопросы:

1. Приведите классификацию программного обеспечения персональ-ного компьютера. 2. Назовите компоненты системного программного обеспечения. По-ясните их назначение, приведите примеры. 3. Назовите функции операционной системы. Какие операционные системы вы знаете? В чем разница между различными операцион-ными системами? 4. Какими особенностями и функциональными возможностями обла-дают современные операционные системы семейства Windows? 5. Что такое файл, папка? Как указывается путь к файлу? 6. Охарактеризуйте средства работы с файлами и папками в среде Windows. 7. Какие виды меню ОС Windows вы знаете? Объясните их назначение и чем они отличаются. 8. Что такое буфер обмена в Windows? Для чего и при каких операци-ях он используется? 9. Какие стандартные и служебные программы Windows вы знаете? Для чего и как они применяются? 10. Назовите компоненты прикладного программного обеспечения. Поясните их назначение, приведите примеры. 11. Что понимается под прикладными программными средствами офисного назначения?

#### **Тема 3. Технология обработки экономических документов средствами текстового редактора**

лабораторные работы , примерные вопросы:

1. Перечислите функциональные возможности текстового процессора MS Word. 2. Назовите основные технологические этапы создания текстового до-кумента в MS Word. 3. Какие режимы отображения документа предусмотрены в MS Word? 4. Перечислите основные правила ввода данных в документ MS Word. 5. Что понимается под редактированием текста? Какие приемы редак-тирования вы знаете? 6. Что такое абзац? Какие способы форматирования в MS Word вы знаете? 7. Выполните здание по созданию и редактированию текстового до-кумента в MS Word. 8. Какие способы создания таблиц предусмотрены в MS Word? 9. Как выполняется форматирование и изменение структуры таблицы в MS Word? 10. Как выполняются вычисления в таблицах MS Word? Какие стандартные функции можно использовать при расчетах в таблицах MS Word? Приведите примеры. 11. Что такое стили и как их применять в MS Word? Как создать свой стиль? 12. Как создать документ на основе шаблона? Как создать свой шаблон? 13. Что такое форма? Для чего используются формы? Приведите примеры. 14. Выполните здание по созданию и редактированию документа на основе шаблона с элементами формы в MS Word. 15. Что понимается под структурированным документом в MS Word? Как создается структура большого документа? 16. Что такое раздел? В каких случаях необходимо создавать в документе разные разделы? 17. Выполните здание по созданию и редактированию большого структурированного документа в MS Word

## **Тема 4. Решение экономических задач средствами MS Excel**

лабораторные работы , примерные вопросы:

1. Перечислите функциональные возможности табличного процессора MS Excel. 2. Назовите основные технологические этапы создания табличного документа в MS Excel. 3. Какие приемы автозаполнения ячеек рабочей книги MS Excel вы знаете? 4. Какие способы форматирования данных вы знаете? 5. С какими типами данных работает MS Excel? Приведите примеры. 6. Какие виды ссылок на адреса ячеек используются в MS Excel? При-ведите примеры использования ссылок

**Тема 5. Обработка экономической информации с помощью функций в табличном редакторе**

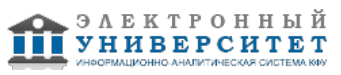

лабораторные работы , примерные вопросы:

1. Как вводятся формулы в MS Excel? Какие знаки арифметических операций используются в формулах? 2. Какова структура рабочей книги MS Excel? 3. Какие операции можно производить над листами рабочей книги MS Excel? 4. Как вводятся формулы со ссылками на другие листы рабочей книги? Приведите примеры использования таких формул в экономических расчетах. 5. Какие встроенные функции вы знаете? Приведите примеры исполь-зования встроенных функций в экономических расчетах. 6. Какова последовательность действий при работе с Мастером функ-ций?

#### **Тема 6. .Анализ экономической информации с помощью диаграмм**

лабораторные работы , примерные вопросы:

1. Перечислите основные виды диаграмм MS Excel. Приведите при-меры использования диаграмм различного вида для анализа эконо-мической информации. 2. Назовите основные шаги построения диаграммы с помощью Ма-стера диаграмм. 3. Какие способы редактирования и форматирования диаграмм вы знаете? 4. Как можно построить диаграмму по данным разных листов рабочей книги? 5. Назовите особенности печати диаграмм.

#### **Тема 7. Технология обработки экономической информации на основе списка данных** лабораторные работы , примерные вопросы:

1. Что понимается под списком данных в MS Excel? Перечислите пра-вила создания списка данных. 2. Для чего предназначена форма в MS Excel? 3. Как выполнить поиск записей в списке данных? 4. Какие виды фильтров вы знаете? Чем они отличаются? 5. Назовите основные шаги при создании автофильтра. Какие особен-ности имеет пользовательский автофильтр? Приведите примеры. 6. Назовите основные этапы применения расширенного фильтра. Какие логические условия используются в расширенном фильтре? Приведите примеры.

# **Тема 8. Технология структурирования экономической информации в списке данных**

лабораторные работы , примерные вопросы:

1. Какими способами можно выполнить сортировку данных в MS Excel? Назовите виды и особенности сортировки данных. 2. Укажите последовательность действий при автоматическом подве-дении промежуточных итогов. 3. Как изменить структуру списка данных с итогами?

## **Тема . Итоговая форма контроля**

Примерные вопросы к зачету:

- 1. Основные понятия информатики: информация, экономическая ин-формация, информатика.
- 2. Особенности и свойства экономической информации.
- 3. Свойства экономической информации.
- 4. Структура экономической информации.
- 5. Классификация экономической информации по различным признакам.
- 6. Классификация программного обеспечения персонального компьюте-ра.
- 7. Назначение и состав прикладного программного обеспечения персо-нального компьютера.
- 8. Назначение и состав системного программного обеспечения персо-нального компьютера.
- 9. Определение модели и моделирования. Признаки классификации мо-делей.

10. Назначение операционной системы. Особенности и функциональные возможности операционных систем семейства Windows.

- 11. Файловая система и файловая структура Windows.
- 12. Основные компоненты интегрированного пакета MS Office. Общие принципы.

13. Функциональные возможности текстового процессора MS Word. Технология создания текстового документа в MS Word.

- 14. Приемы редактирования текста и форматирования текста в MS Word.
- 15. Технология создания и редактирования таблиц в MS Word. Вычисле-ния в таблицах.
- 16. Использование стилей, форм и шаблонов в документах MS Word.

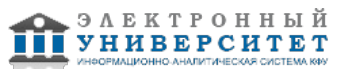

17. Создание структуры большого документа. Работа с большими доку-ментами.

18. Функциональные возможности табличного процессора MS Excel. Технология создания табличного документа в MS Excel.

19. Технология работы с многостраничным документом в MS Excel.

20. Вычисления в MS Excel. Работа с формулами и встроенными функ-циями.

21. Технология создания и редактирования диаграмм средствами MS Excel.

- 22. Технология редактирования диаграмм средствами MS Excel.
- 23. Понятие списка данных в MS Excel, его структура и правила создания. Формы.
- 24. Сортировка данных в MS Excel.
- 25. Подведение промежуточных итогов по группам записей.
- 26. Структурирование списка данных в MS Excel.
- 27. Фильтрация данных в MS Excel.

## **7.1. Основная литература:**

1 .Батаршина Р.Р., Дьяченко В.А., Кодолова И.А., Степанова Ю.В., Тар-таковская Н.З., Фатыхова Л.Г. Теоретические разделы курса 'Информатика' / Под ред. И.А. Кодоловой: Учебное пособие для экономических специальностей вузов.- Казань: КГФЭИ, 2010.- 396 с. http://libweb.ksu.ru/ebooks/10\_12\_1997\_ds216.pdf

2. Информатика для экономистов. практикум 2-е изд., пер. и доп. Учебное пособие для академического бакалавриата / В.П. Косарев, В.П. Поляков. - М.: Издательство Юрайт, 2015. - 271 с.

3. Информатика для экономистов. Учебник для академического бака-лавриата / В.П. Поляков. - - М.: Издательство Юрайт, 2015. - 524 с.

4. Несен, А. В. Microsoft Word 2010: от новичка к профессионалу [Элек-тронный ресурс] / А. В. Несен. - М.: СОЛОН-ПРЕСС : ДМК пресс, 2011. - 448 с.: ил. - (Серия 'Библиотека профессионала'). - ISBN 978-5-91359-096-1 (СО-ЛОН-ПРЕСС), ISBN 978-5-94074-713-0 (ДМК Пресс). http://znanium.com/catalog.php?bookinfo=409567

5. Основы работы в Microsoft Office 2013: Учебное пособие / А.В. Кузин, Е.В. Чумакова. - М.: Форум: НИЦ ИНФРА-М, 2015. - 160 с.: 70x100 1/16. - (Высшее образование). (обложка) ISBN 978-5-00091-024-5, 500 экз.http://znanium.com/catalog.php?bookinfo=495075

## **7.2. Дополнительная литература:**

1. Борисов, Р.С. Информатика (базовый курс) [Электронный ресурс] : Учебное пособие / Р.С. Борисов, А.В. Лобан. - М.: Российская академия право-судия, 2014. - 302 с. - ISBN 978-5-93916-445-0. http://znanium.com/catalog.php?bookinfo=517320

2. Интернет-технологии: Учебное пособие / С.Р. Гуриков. - М.: Форум: НИЦ ИНФРА-М, 2015. - 184 с.: 70x100 1/16. - (Высшее образование: Бака-лавриат). (обложка) ISBN 978-5-00091-001-6, 500 экз. http://znanium.com/catalog.php?bookinfo=488074

3. Информационное обеспечение управленческой деятельности: Учебное пособие / Е.Е. Степанова, Н.В. Хмелевская. - 2-e изд., испр. и доп. - М.: ИД ФОРУМ: ИНФРА-М, 2010. - 192 с.: ил.; 60x90 1/16. - (ПО). (переплет) ISBN 978-5-91134-382-8, 2000 экз. http://www.znanium.com/bookread.php?book=200551

4. Ревич Ю. В. Самоучитель работы на ПК для всех. - 3-е изд., перераб. и доп. - СПб.: БХВ-Петербург, 2011. - 569 с. - ISBN 978-5-9775-0616-8. http://www.znanium.com/bookread.php?book=354992

5. Экономическая информатика: Учебник и практикум для бакалавриата и магистратуры / Ю.Д. Романова. - М.: Издательство Юрайт, 2015. - 495 с.

# **7.3. Интернет-ресурсы:**

Единое окно доступа к образовательным ресурсам - http://window.edu.ru

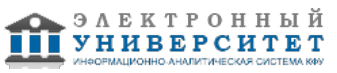

СПС КонсультантПлюс - edu.consultant.ru

ЭБС Znanium - http://www.znanium.com

Электронные учебники по информатике, информационным системам и технологиям http://www.is.svitonline.com

ЭОР по дисциплине - http://bars.kfu-elearning.ru/login/index.php

### **8. Материально-техническое обеспечение дисциплины(модуля)**

Освоение дисциплины "Информатика" предполагает использование следующего материально-технического обеспечения:

Мультимедийная аудитория, вместимостью более 60 человек. Мультимедийная аудитория состоит из интегрированных инженерных систем с единой системой управления, оснащенная современными средствами воспроизведения и визуализации любой видео и аудио информации, получения и передачи электронных документов. Типовая комплектация мультимедийной аудитории состоит из: мультимедийного проектора, автоматизированного проекционного экрана, акустической системы, а также интерактивной трибуны преподавателя, включающей тач-скрин монитор с диагональю не менее 22 дюймов, персональный компьютер (с техническими характеристиками не ниже Intel Core i3-2100, DDR3 4096Mb, 500Gb), конференц-микрофон, беспроводной микрофон, блок управления оборудованием, интерфейсы подключения: USB,audio, HDMI. Интерактивная трибуна преподавателя является ключевым элементом управления, объединяющим все устройства в единую систему, и служит полноценным рабочим местом преподавателя. Преподаватель имеет возможность легко управлять всей системой, не отходя от трибуны, что позволяет проводить лекции, практические занятия, презентации, вебинары, конференции и другие виды аудиторной нагрузки обучающихся в удобной и доступной для них форме с применением современных интерактивных средств обучения, в том числе с использованием в процессе обучения всех корпоративных ресурсов. Мультимедийная аудитория также оснащена широкополосным доступом в сеть интернет. Компьютерное оборудованием имеет соответствующее лицензионное программное обеспечение.

Компьютерный класс, представляющий собой рабочее место преподавателя и не менее 15 рабочих мест студентов, включающих компьютерный стол, стул, персональный компьютер, лицензионное программное обеспечение. Каждый компьютер имеет широкополосный доступ в сеть Интернет. Все компьютеры подключены к корпоративной компьютерной сети КФУ и находятся в едином домене.

Учебно-методическая литература для данной дисциплины имеется в наличии в электронно-библиотечной системе " БиблиоРоссика", доступ к которой предоставлен студентам. В ЭБС " БиблиоРоссика " представлены коллекции актуальной научной и учебной литературы по гуманитарным наукам, включающие в себя публикации ведущих российских издательств гуманитарной литературы, издания на английском языке ведущих американских и европейских издательств, а также редкие и малотиражные издания российских региональных вузов. ЭБС "БиблиоРоссика" обеспечивает широкий законный доступ к необходимым для образовательного процесса изданиям с использованием инновационных технологий и соответствует всем требованиям федеральных государственных образовательных стандартов высшего профессионального образования (ФГОС ВПО) нового поколения.

Учебно-методическая литература для данной дисциплины имеется в наличии в электронно-библиотечной системе "ZNANIUM.COM", доступ к которой предоставлен студентам. ЭБС "ZNANIUM.COM" содержит произведения крупнейших российских учёных, руководителей государственных органов, преподавателей ведущих вузов страны, высококвалифицированных специалистов в различных сферах бизнеса. Фонд библиотеки сформирован с учетом всех изменений образовательных стандартов и включает учебники, учебные пособия, УМК, монографии, авторефераты, диссертации, энциклопедии, словари и справочники, законодательно-нормативные документы, специальные периодические издания и издания, выпускаемые издательствами вузов. В настоящее время ЭБС ZNANIUM.COM соответствует всем требованиям федеральных государственных образовательных стандартов высшего профессионального образования (ФГОС ВПО) нового поколения.

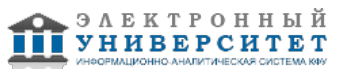

Учебно-методическая литература для данной дисциплины имеется в наличии в электронно-библиотечной системе Издательства "Лань" , доступ к которой предоставлен студентам. ЭБС Издательства "Лань" включает в себя электронные версии книг издательства "Лань" и других ведущих издательств учебной литературы, а также электронные версии периодических изданий по естественным, техническим и гуманитарным наукам. ЭБС Издательства "Лань" обеспечивает доступ к научной, учебной литературе и научным периодическим изданиям по максимальному количеству профильных направлений с соблюдением всех авторских и смежных прав.

Учебно-методическая литература для данной дисциплины имеется в наличии в электронно-библиотечной системе "Консультант студента" , доступ к которой предоставлен студентам. Электронная библиотечная система "Консультант студента" предоставляет полнотекстовый доступ к современной учебной литературе по основным дисциплинам, изучаемым в медицинских вузах (представлены издания как чисто медицинского профиля, так и по естественным, точным и общественным наукам). ЭБС предоставляет вузу наиболее полные комплекты необходимой литературы в соответствии с требованиями государственных образовательных стандартов с соблюдением авторских и смежных прав.

Освоение дисциплины "Информатика" предполагает использование следующего материально-технического обеспечения:

Мультимедийная аудитория, вместимостью более 60 человек. Мультимедийная аудитория состоит из интегрированных инженерных систем с единой системой управления, оснащенная современными средствами воспроизведения и визуализации любой видео и аудио информации, получения и передачи электронных документов. Типовая комплектация мультимедийной аудитории состоит из: мультимедийного проектора, автоматизированного проекционного экрана, акустической системы, а также интерактивной трибуны преподавателя, включающей тач-скрин монитор с диагональю не менее 22 дюймов, персональный компьютер (с техническими характеристиками не ниже Intel Core i3-2100, DDR3 4096Mb, 500Gb), конференц-микрофон, беспроводной микрофон, блок управления оборудованием, интерфейсы подключения: USB,audio, HDMI. Интерактивная трибуна преподавателя является ключевым элементом управления, объединяющим все устройства в единую систему, и служит полноценным рабочим местом преподавателя. Преподаватель имеет возможность легко управлять всей системой, не отходя от трибуны, что позволяет проводить лекции, практические занятия, презентации, вебинары, конференции и другие виды аудиторной нагрузки обучающихся в удобной и доступной для них форме с применением современных интерактивных средств обучения, в том числе с использованием в процессе обучения всех корпоративных ресурсов. Мультимедийная аудитория также оснащена широкополосным доступом в сеть интернет. Компьютерное оборудованием имеет соответствующее лицензионное программное обеспечение.

Компьютерный класс, представляющий собой рабочее место преподавателя и не менее 15 рабочих мест студентов, включающих компьютерный стол, стул, персональный компьютер, лицензионное программное обеспечение. Каждый компьютер имеет широкополосный доступ в сеть Интернет. Все компьютеры подключены к корпоративной компьютерной сети КФУ и находятся в едином домене.

Учебно-методическая литература для данной дисциплины имеется в наличии в электронно-библиотечной системе "ZNANIUM.COM", доступ к которой предоставлен студентам. ЭБС "ZNANIUM.COM" содержит произведения крупнейших российских учёных, руководителей государственных органов, преподавателей ведущих вузов страны, высококвалифицированных специалистов в различных сферах бизнеса. Фонд библиотеки сформирован с учетом всех изменений образовательных стандартов и включает учебники, учебные пособия, УМК, монографии, авторефераты, диссертации, энциклопедии, словари и справочники, законодательно-нормативные документы, специальные периодические издания и издания, выпускаемые издательствами вузов. В настоящее время ЭБС ZNANIUM.COM соответствует всем требованиям федеральных государственных образовательных стандартов высшего профессионального образования (ФГОС ВПО) нового поколения.

- компьютерные классы с выходом в Интернет;
- доступ к современным информационным системам;
- сетевой принтер

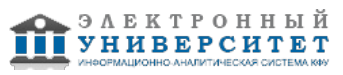

Программа составлена в соответствии с требованиями ФГОС ВПО и учебным планом по направлению 38.03.02 "Менеджмент" и профилю подготовки Менеджмент организации .

Программа составлена в соответствии с требованиями ФГОС ВПО и учебным планом по направлению 38.03.02 "Менеджмент" и профилю подготовки Менеджмент организации .

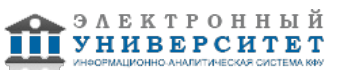

Автор(ы): Кодолова И.А. \_\_\_\_\_\_\_\_\_\_\_\_\_\_\_\_\_\_\_\_\_\_\_\_\_ "\_\_" \_\_\_\_\_\_\_\_\_\_\_ 201 \_\_\_ г.

Рецензент(ы): Исмагилов И.И. \_\_\_\_\_\_\_\_\_\_\_\_\_\_\_\_\_\_\_\_

"\_\_" \_\_\_\_\_\_\_\_\_ 201 \_\_ г.